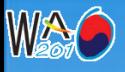

*The 7th International Workshop on tokamak Operation, April 12-16 2010, Daejeon, KOREA*

## **Development of the Operation Tools 2007** for the 2009 KSTAR **Experiment**

**2009**

### **Sulhee Baek KSTAR Research Center**

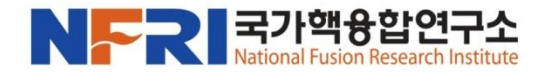

KSTAR Korea Superconducting Tokam

**2003**

**2004**

**2005**

**2006**

**2002**

**1998**

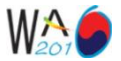

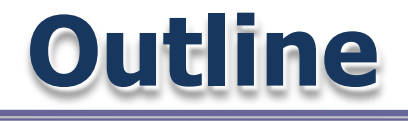

**KSTAR** 

## **Introduction**

- **Operator interface**
- **Data access tools**
- **Misc. tools**
- **Summary**

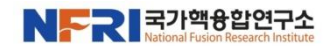

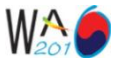

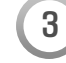

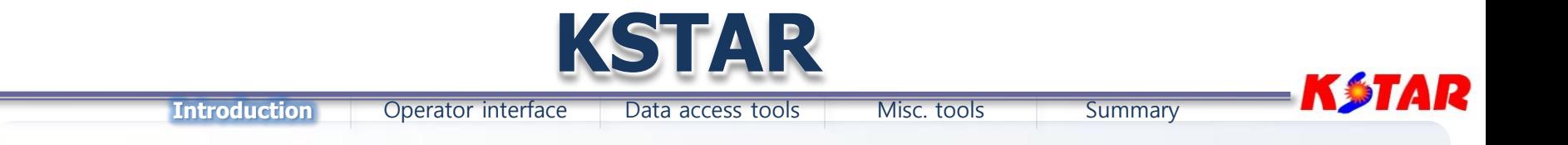

- **KSTAR (Korea Superconducting Tokamak Advanced Research) is not an Accelerator but a Tokamak, Nuclear fusion research device.**
- **Refer to the invited talk, O-25, "Operational Results and Experience of KSTAR Integrated Control System" by Mi-Kyung Park.**

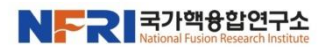

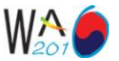

## **KSTAR control system**

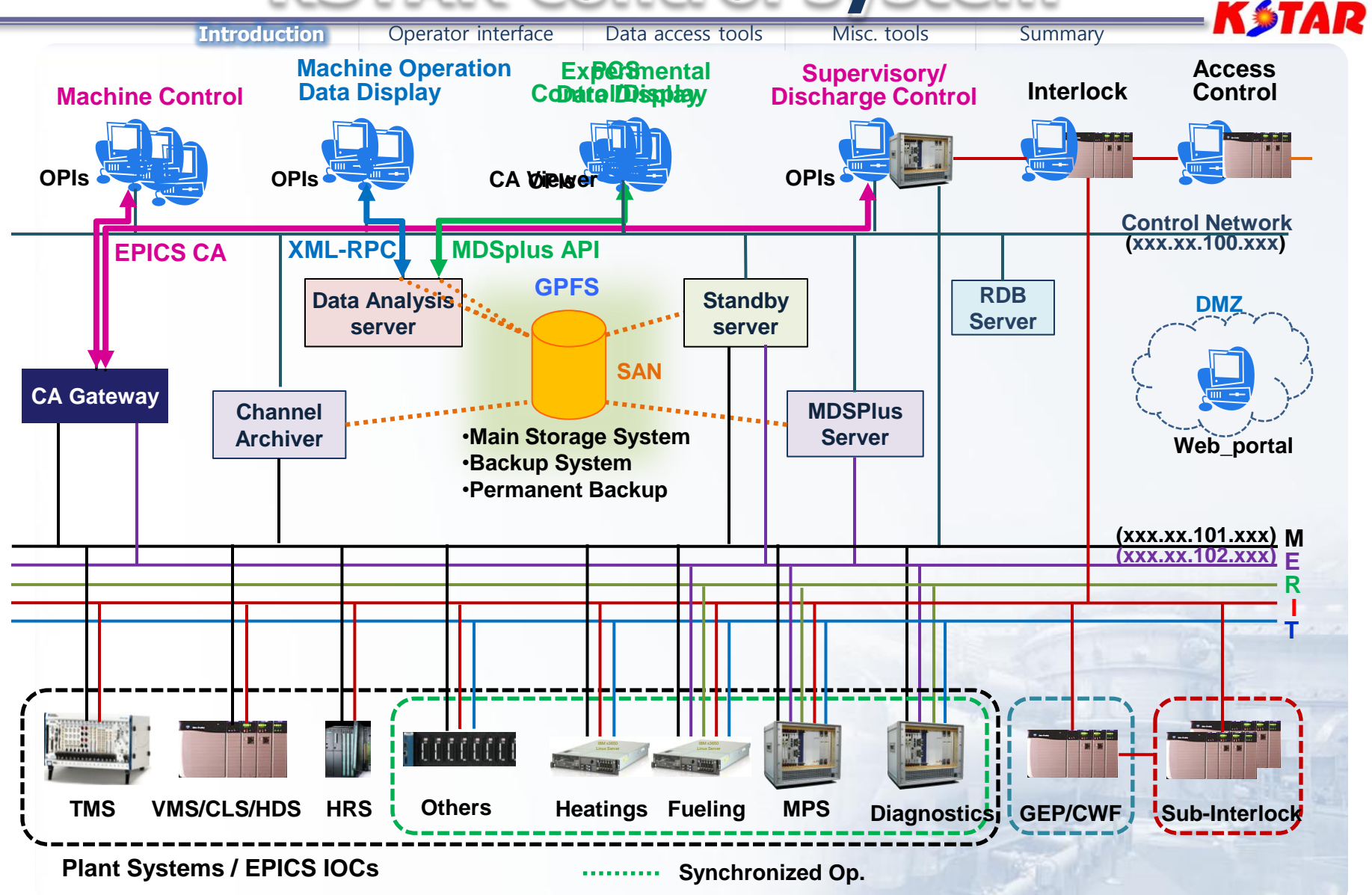

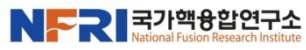

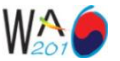

## **Data access interface**

**Introduction** Operator interface Data access tools Misc. tools Summary

### • **EPICS Channel Access (CA) API:**

- Live data access API
- Search and Connect Procedure

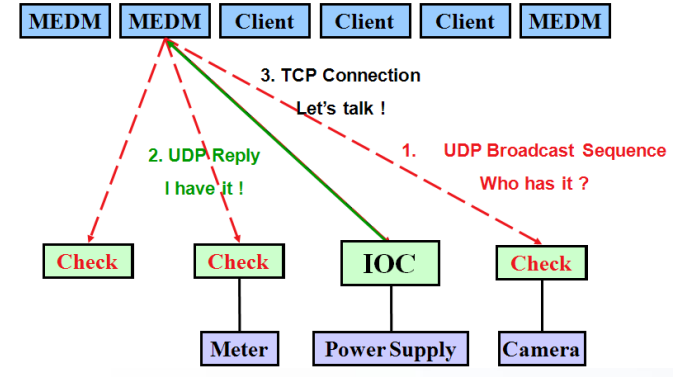

– Basic Procedure for a Channel Access Client  $\triangleright$  Initialize CA  $\rightarrow$  Search  $\rightarrow$  Do get or put  $\rightarrow$  Monitor  $\rightarrow$  Give CA a chance to work  $\rightarrow$  Clear a channel  $\rightarrow$  Close CA

### • **XML-RPC:**

- Archived operation data service protocol
- A remote procedure call protocol which uses XML to encode its calls and HTTP as a transport mechanism
- Archive data server's calls return following information
	- **archiver.info:** version information
	- **archiver.archives:** the archives that this data server can access
	- **archiver.names:** channel names and start/end times
	- **archiver.values:** values from the archive identified by the key for a given list of channel names and a common time range

### • **MDSPlus API:**

- Experimental data access API
- Data Hierarchy Trees, Nodes, and Models
	- hierarchy of model trees  $(\Box)$
	- hierarchy of shot trees  $\Box$

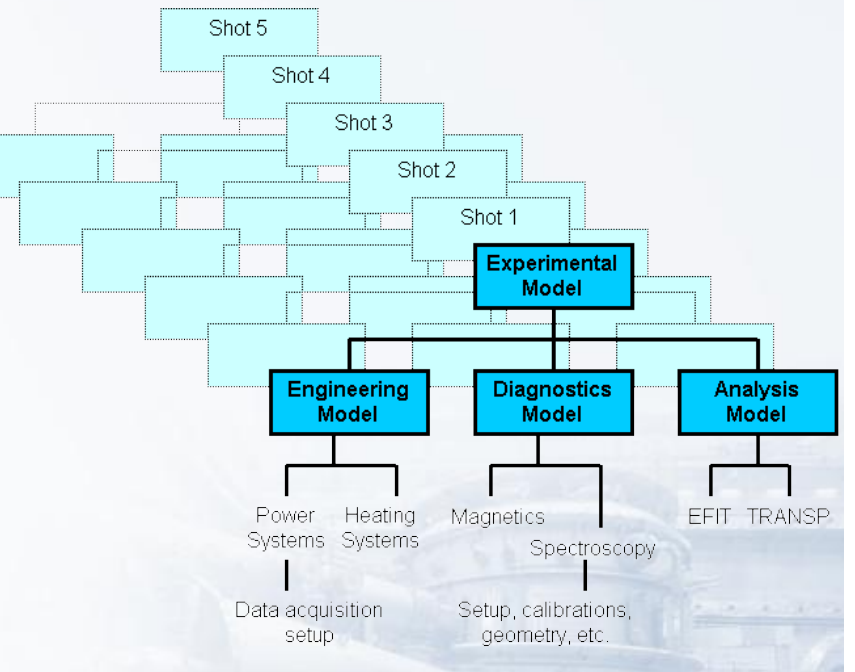

– Basic Procedure for a MDSplus connection

 $\triangleright$  mdsconnect  $\rightarrow$  mdsopen  $\rightarrow$  result = mdsvalue  $\rightarrow$  $m$ dsput  $\rightarrow$  mdsclose  $\rightarrow$  mdsdisconnect

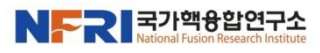

**KSTAR** 

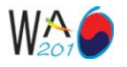

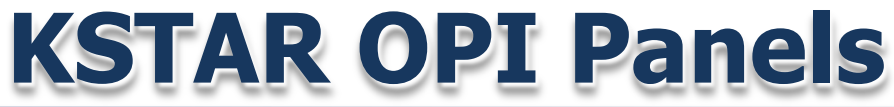

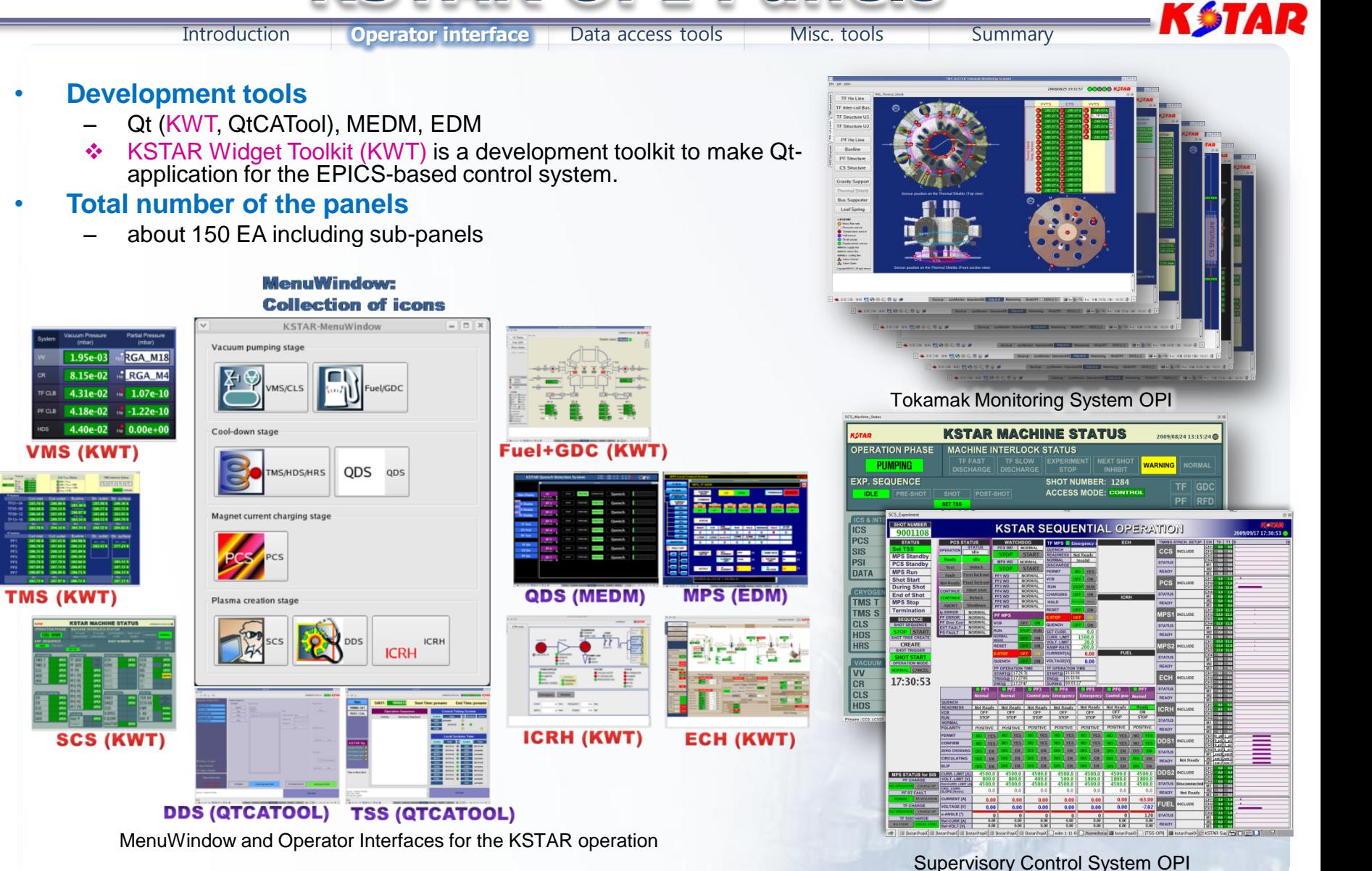

NFR 국가핵융합연구소

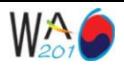

# **KSTAR Widget Toolkit (KWT)**

Introduction **Operator interface** Data access tools Misc. tools Summary

### • **Requirements of KSTAR OPI**

- Performance
- Stable EPICA CA communication
- Easy & fast development
- **Usability**
- Consistency of appearance
- **Features of KWT library**
	- Intuitive C++ class library
	- Portability across desktop and embedded operating systems
	- Integrated development tools with cross-platform IDE
	- High runtime performance and small footprint on

### • **Inheritance Hierarchy of Library Properties**

- **Qt -4.3.2**
- QWT-5.0.0rc1
- EPICS base-3.14.8.2

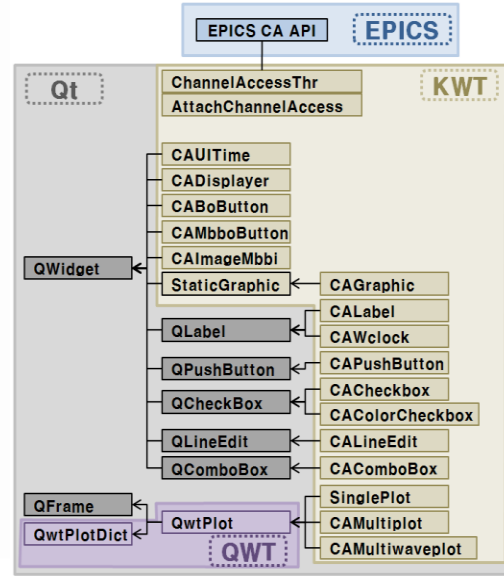

### • **Principal of the Qt-CA Interface**

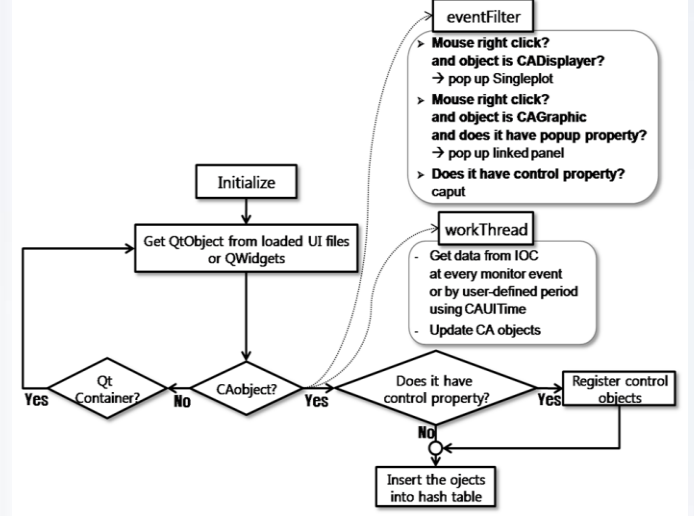

• **Screenshot of the KWT(Qt) IDE**

**OD AD SHO HASS HEN ISS SHIELD LINI DECYL** DECYL  $\begin{array}{|l|c|c|}\hline\text{max.}\\ \hline \text{max.}\\ \hline \text{max.}\\ \hline \text{max.}\\ \hline \text{max.}\\ \hline \text{max.}\\ \hline \text{max.}\\ \hline \end{array}$  $F(x)$ **DR#2**  $-71,600$  $F_R$  $0.018$ DESTN  $\frac{11,000}{p+n}$  $[0,0,0]$ 

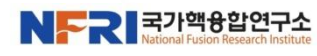

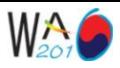

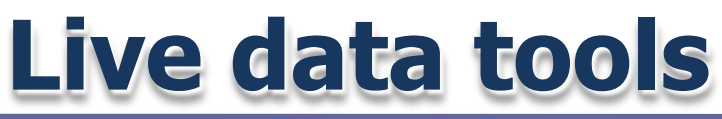

Introduction Operator interface **Data access tools** Misc. tools Summary

### **STAR**

### • **Run-time chart**

- StripTool, StripToolLegend (customized StripTool)
- Multiplot (Multiwaveplot)
	- Plot 10 ch at a time
	- Application and Plug-in widget
- **Singleplot** 
	- Poped up at the mouse right-click
- **Debugging utilities**
	- camonitor
	- Probe (Motif Channel Monitoring program)
- **Operator interface utilities**
	- MEDM (Motif Editor and Display Manager)
	- EDM (Extensible Display Manager)
	- DM2K
- **Gateway**
	- **Gateway**

### • **CA Interfaces to other tools and languages**

– JCA (Java Channel Access)

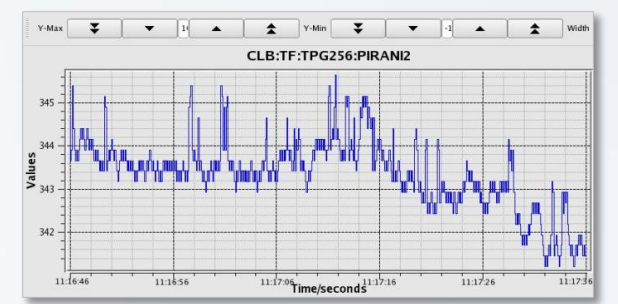

**Singleplot** 

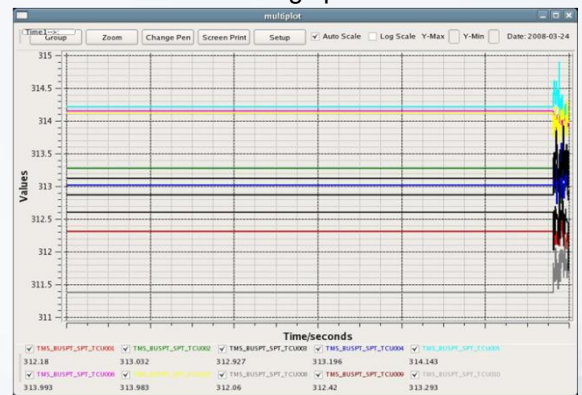

Multiplot

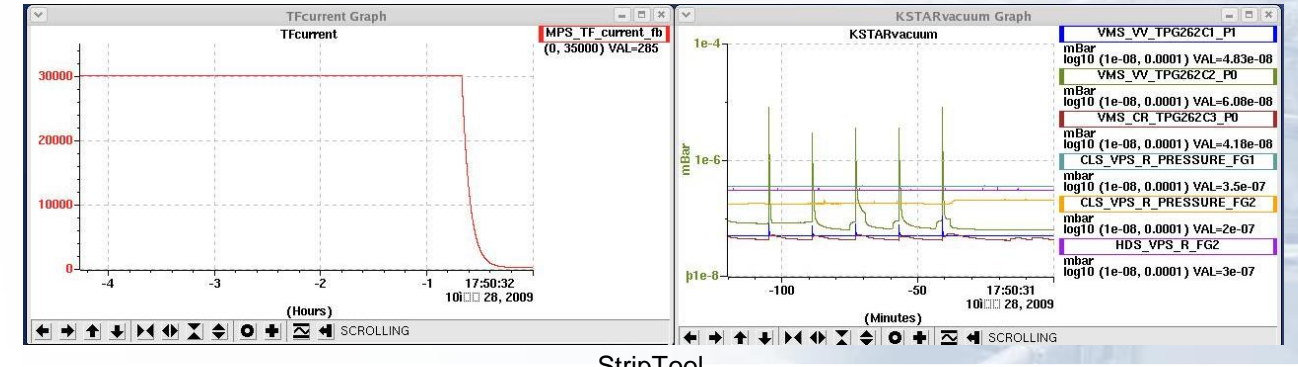

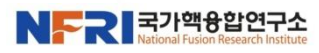

**StripTool** 

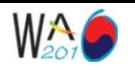

## **Archived operation data tools**

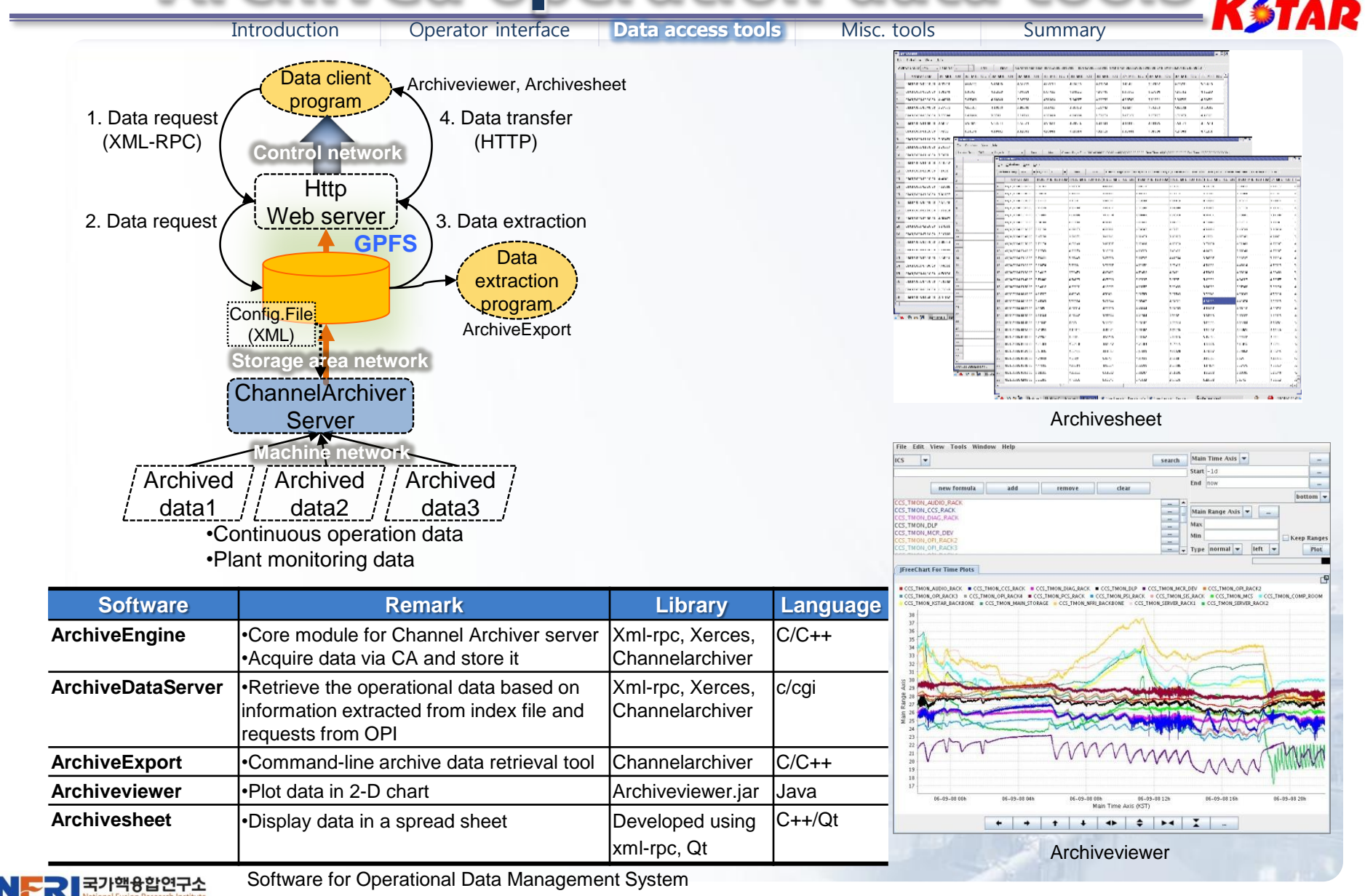

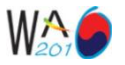

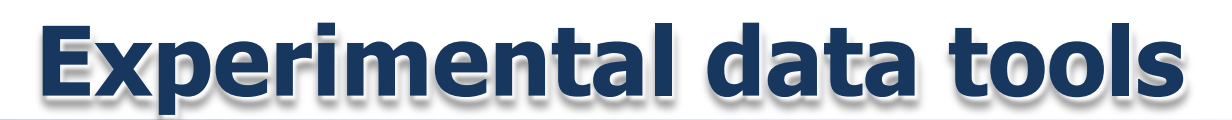

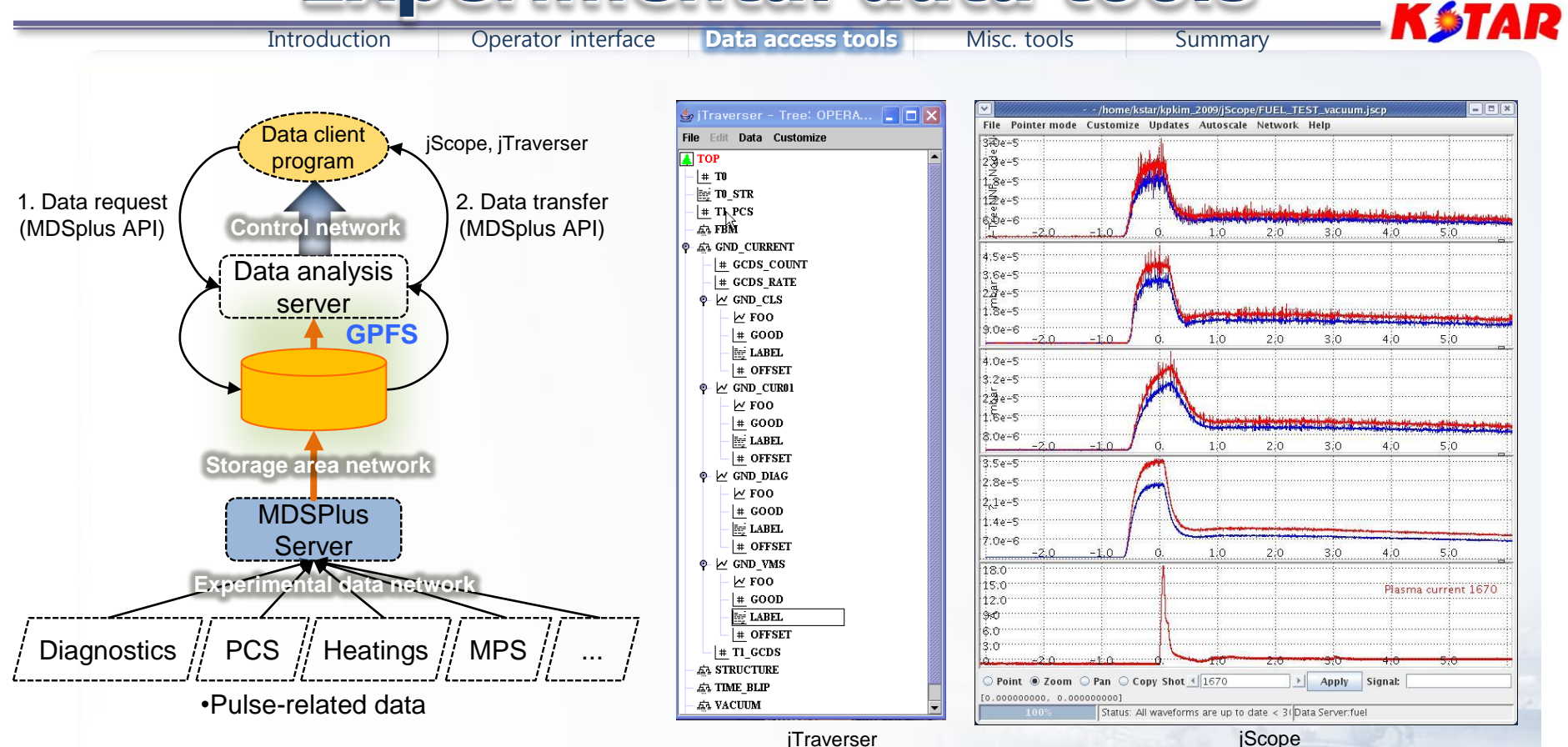

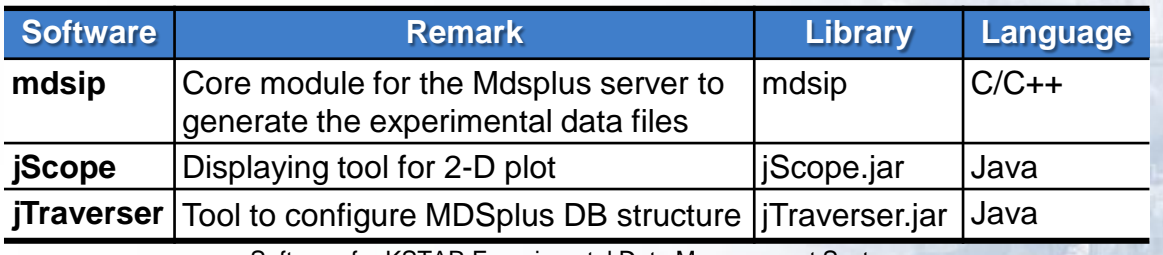

Software for KSTAR Experimental Data Management System

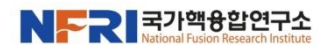

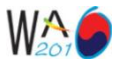

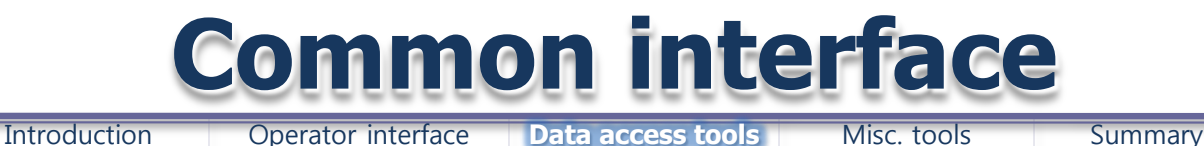

• **Interface library for the commercial S/W**

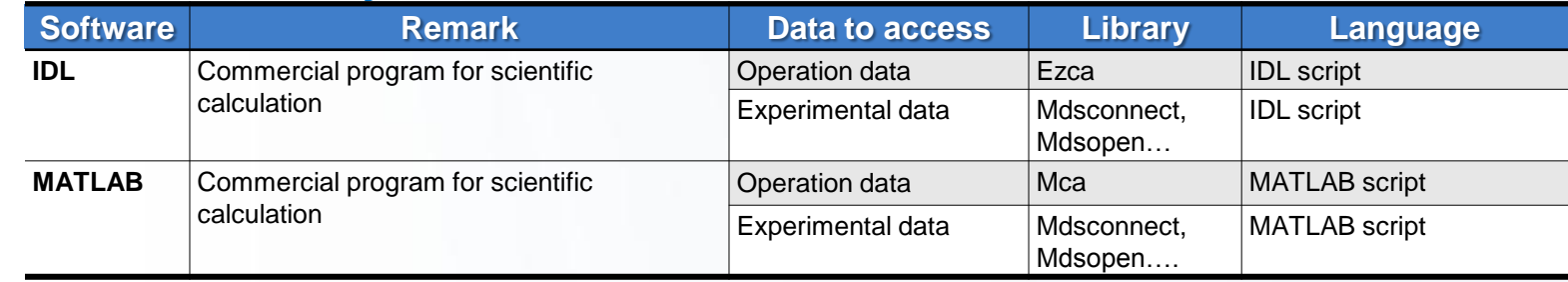

Common interface for KSTAR Data Management System

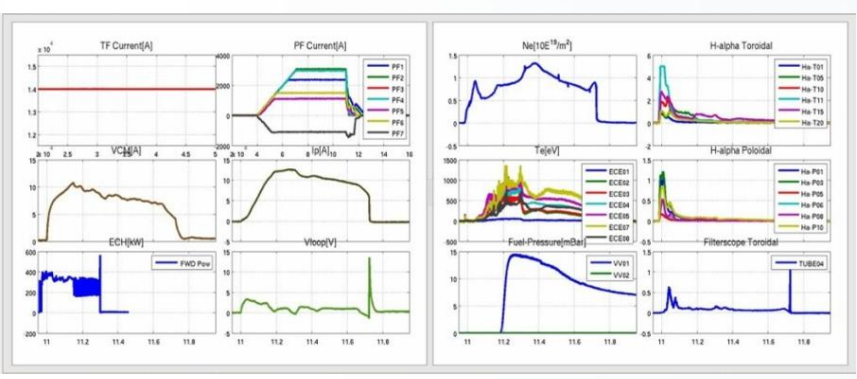

An image generated using MATLAB chart function and MDSplus API

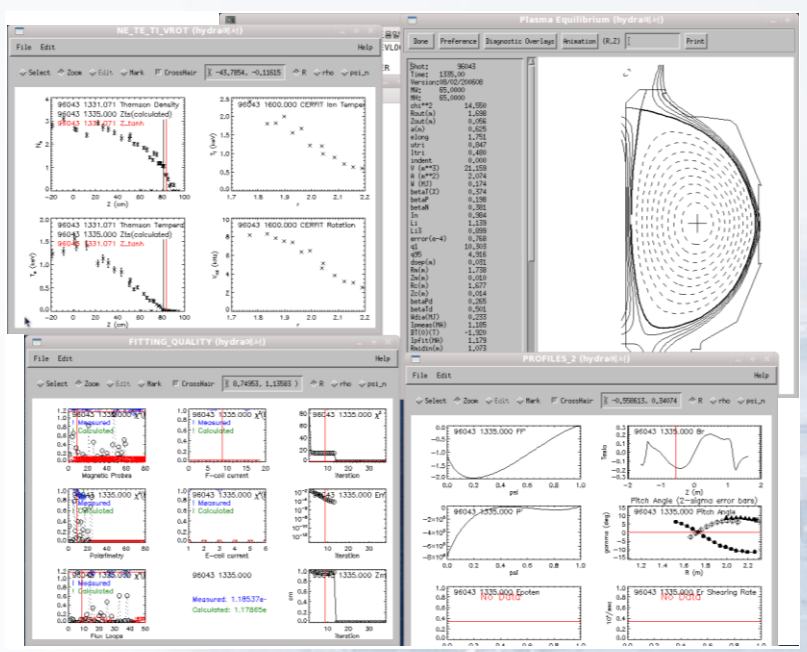

KSTAR

EFIT viewer (one of the IDL applications) using MDSplus API [DIII-D data]

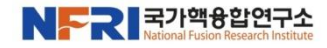

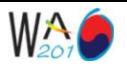

## **Web-based logbook**

### **KSTAR**

### • **E-logbook**

- Introduction of the GA DIII-D E-logbook
- **Functions** 
	- Making logbook entry
	- Search by selection option or SQL
	- Customized query
	- Total number of the logbook entries was 7323.

#### • **Shot-summary**

- Shot-summary generated automatically by the KSTAR shot sequence
- **Functions** 
	- Search by shot number, date, and values
	- Display searched result as Web page or PDF

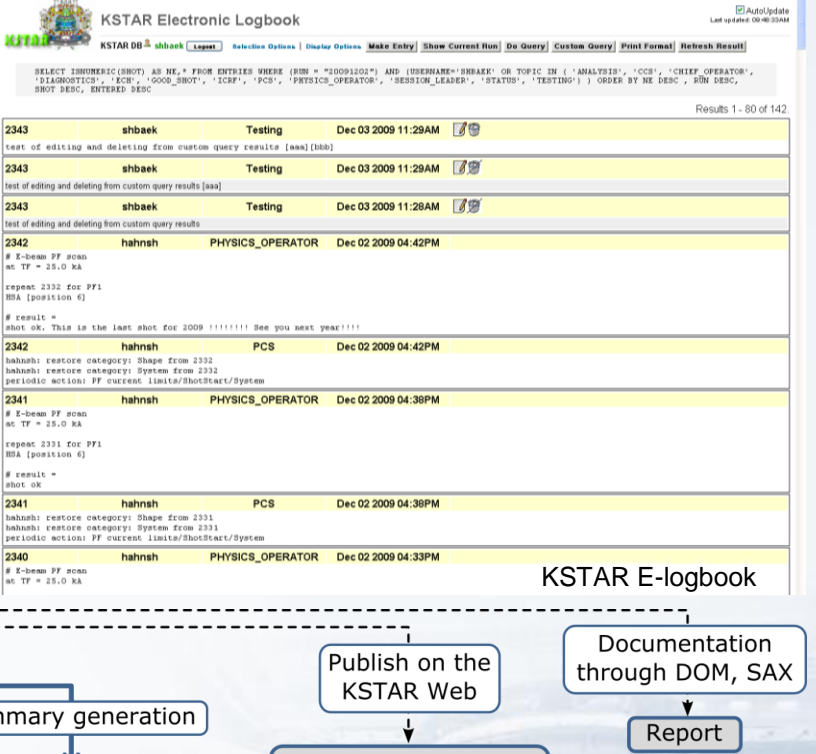

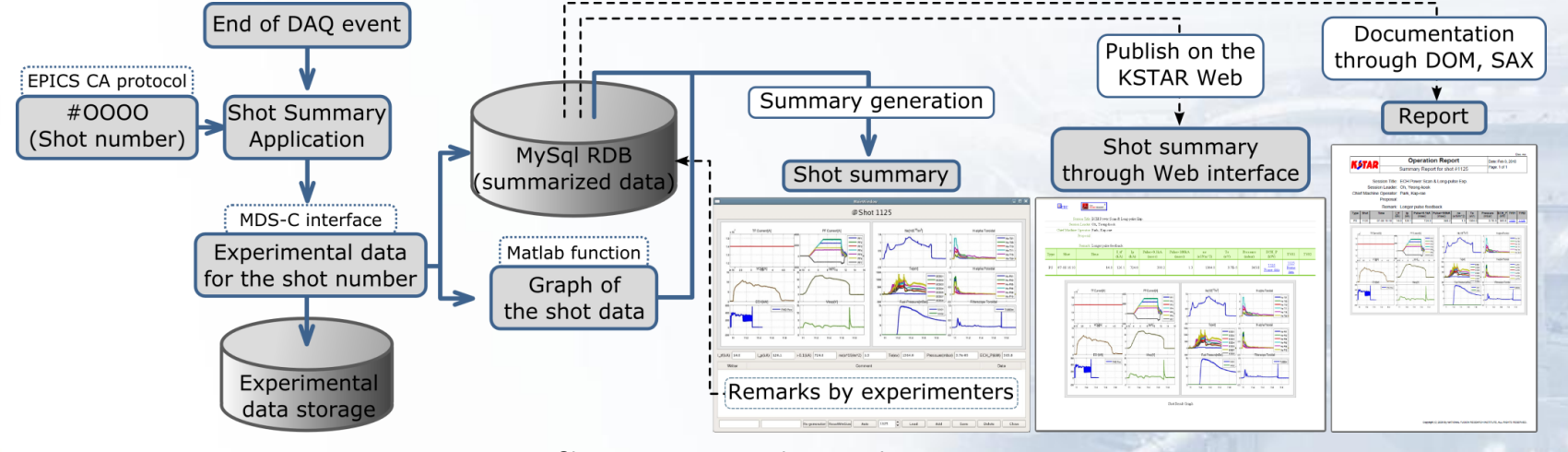

Shot-summary generation procedure

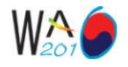

# **Remote participation service**

Introduction Operator interface Data access tools **Misc. tools** Summary

### KSTAR

### • **Experimental proposal**

- 45 experimental proposals were submitted by collaborators.
- **Web-portal**
	- Introduced GA DIII-D web-portal package including various web applications needed for the nuclear fusion experiment.
- **Experimental data access**
	- Remote access control service to the experimental data
- **Machine access**
	- Device access control to the machine in the KSTAR network
- **Video conferencing service** 
	- $(H.323)$

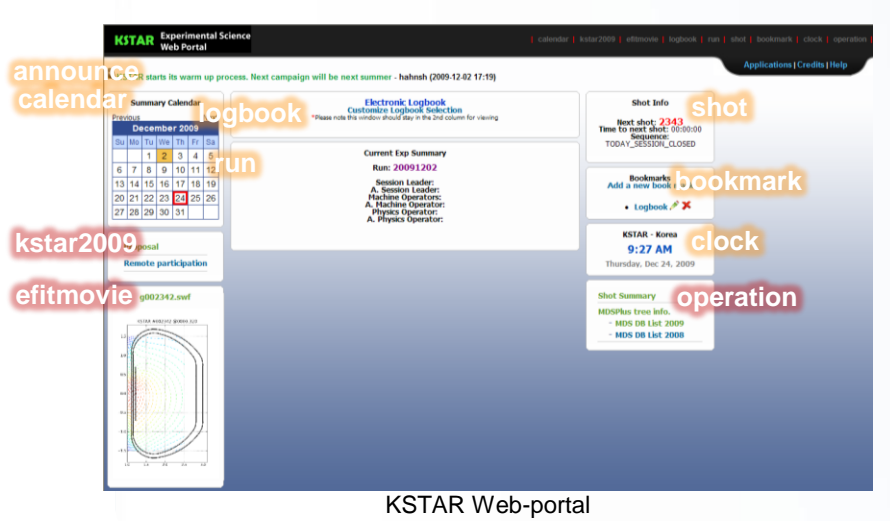

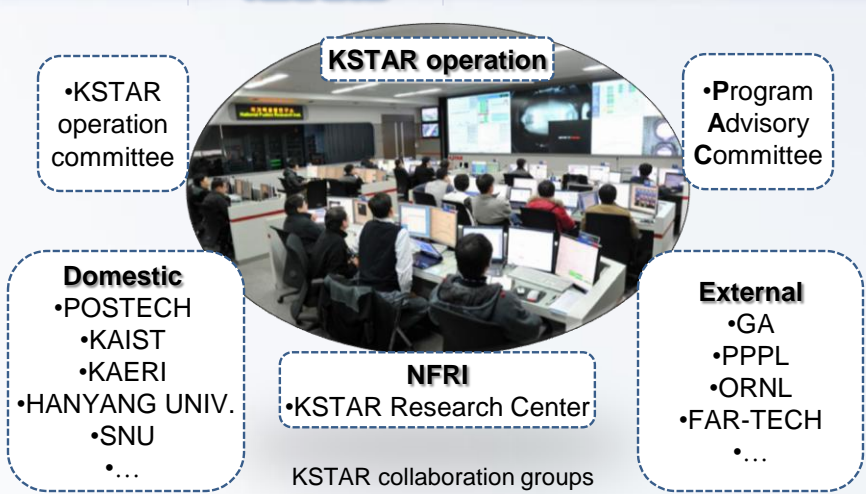

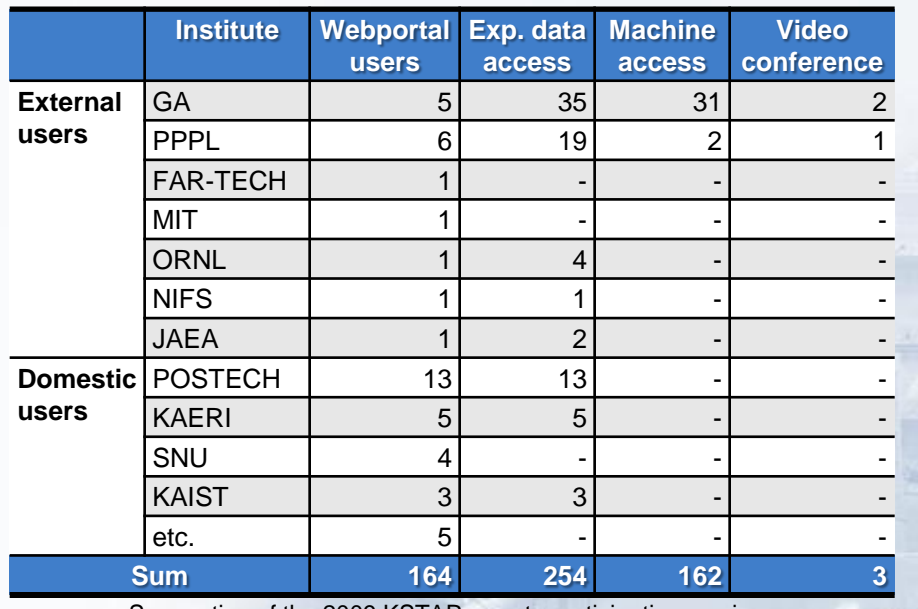

국가핵융합연구소

Summation of the 2009 KSTAR remote participation services

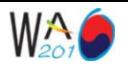

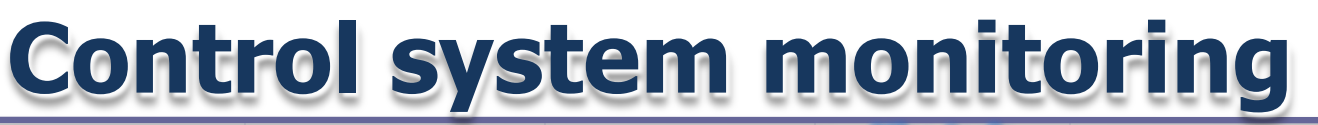

- 
- Introduction Operator interface Data access tools **Misc. tools** Summary

- **sysMon**
	- Integration of Linux, VxWorks, CA Gateway system monitoring packages

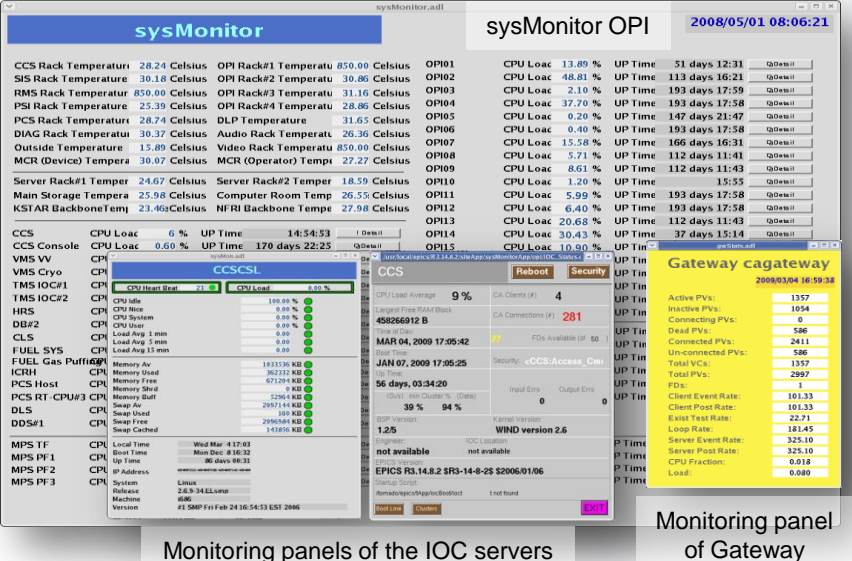

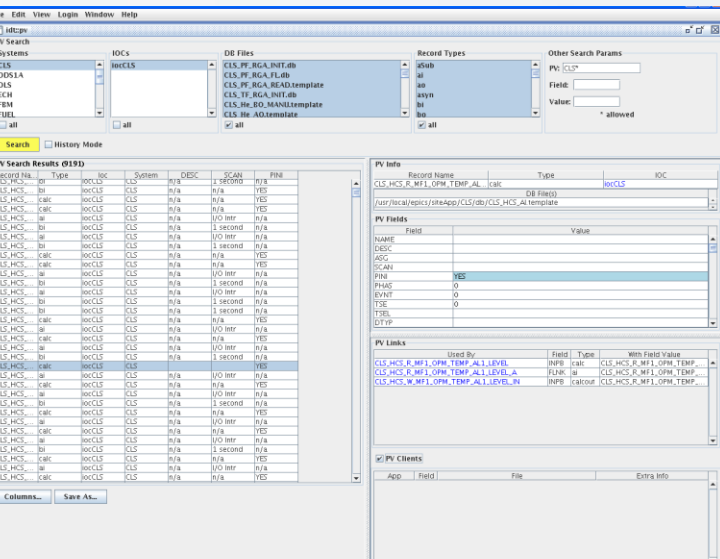

**STAR** 

#### KSTAR IRMIS application

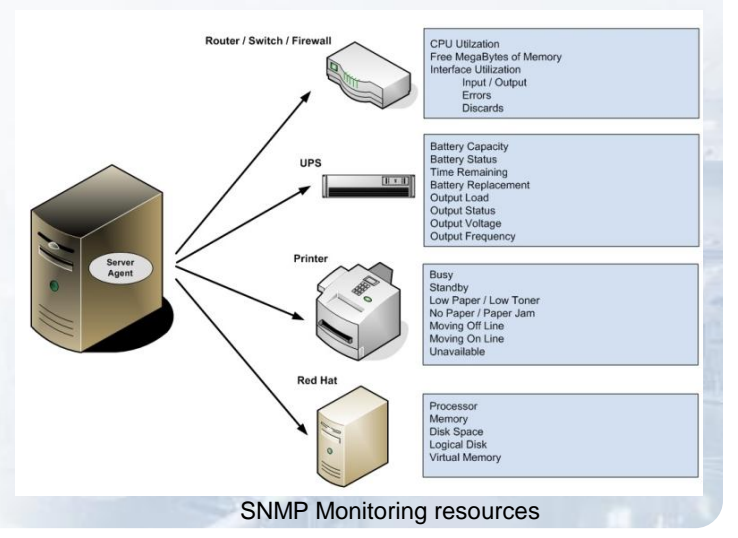

- **Investigation of the control system monitoring tools**
	- IRMIS
		- It describes relationships between the elements using relational database (RDB) implementation instead of the drawing-based method.
		- PV crawlers for 15 IOCs were automated to crawl process variable information from the IOC and for 4 IOCs were installed to be operated manually.
	- SNMP
		- Monitoring resources
			- CPU load, Free memory, service programs (httpd, sshd, …)
			- User defined programs, disk information

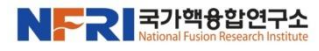

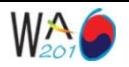

# **Configuration management**

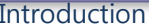

Introduction Operator interface Data access tools **Misc. tools** Summary

- **EPICS database configuration**
	- VDCT (Visual Database Configuration Tool)
- **Version Control of source code and configuration files: CVS**
	- CVS Tools: ViewVC (web interface), CVSmonitor (statistics tool)
- **Remote S/W management**
	- How it works?
		- remoteopicontrol on the engineering workstation executes a command for remotesvr running on a opi server, and remotesvr does actions allowed in the opi server.
	- Communication protocol: XML-RPC
	- Commands: opiupdate, opipluginupdate, opiinstall, shutdown

### • **Remote service monitoring**

– servicechecker: A tool to check registeredprocesses on IOCs and OPI servers

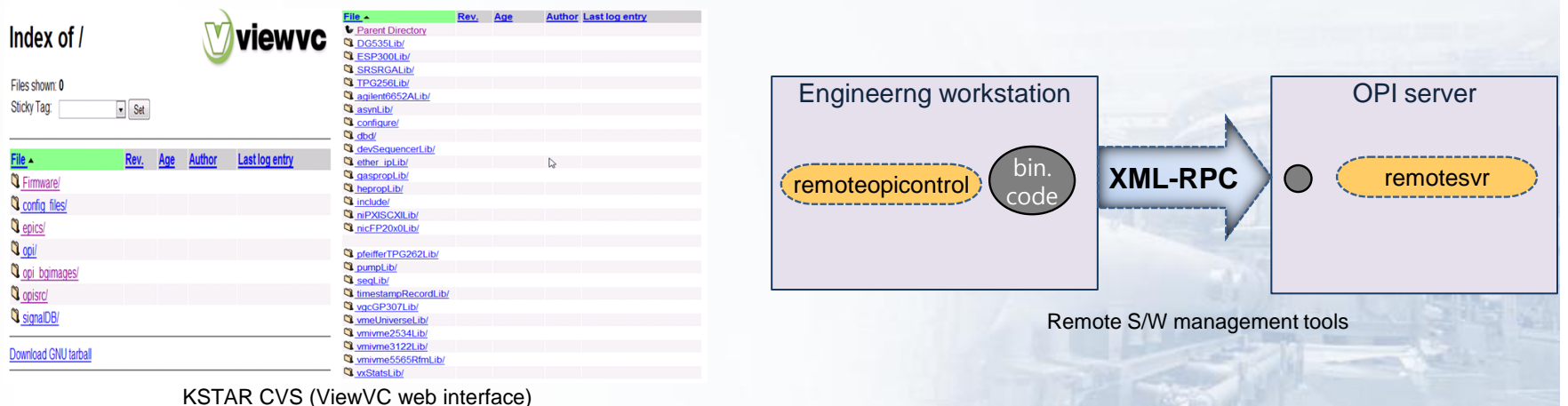

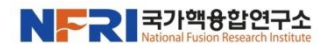

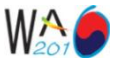

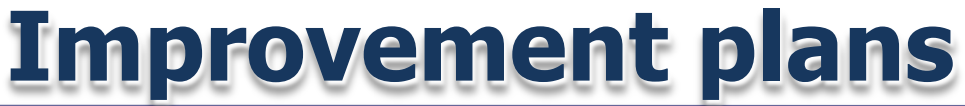

Introduction Operator interface Data access tools Misc. tools **Summary**

### • **KWT**

- Supporing diverse EPICS DB request type
	- KWT widgets request channel response as DBR\_DOUBLE type. Changing of DBR\_TYPE from DBR DOUBLE to DBR STRING is not difficult but we have to modify all OPIs in that case.
- Adding general scalability features
	- Qt has various layout widgets but we need new layout widget and policy to make CAwidgets be scalable with the consistent ratio.
- Enhancing usability for the development of popup panel
	- To make popup panel as template, all pvnames for the panel is come from the CAGraphic widget (symbol). So developer has to match the order of widgets. We need better usability for that.

### • **Live data tools**

– Elaboration of Multiplot (Multiwaveplot) and Singleplot

### • **Archived operation data tools**

– Investigation of alternative retrieval tools for Channel Archiver

### • **Control system monitoring tools**

- Application of IRMIS and SNMP for control system description and monitoring
- MDSPlus crawler development

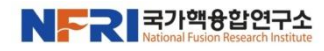

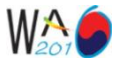

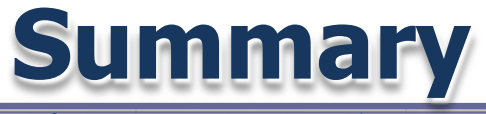

Introduction Operator interface Data access tools Misc. tools **Summary**

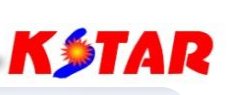

- **About 150 OPI panels were developed using KWT and EPICS OPI tools, and there were no critical problems during a two year operation.**
- **Some live data tools were developed and used for KSTAR operation.**
- **We need to find out alternatives of the archiveviewer. Because the original author of the archiveviewer is no longer willing to maintain it.**
- **The KWT V1.0 was released. (http://kwt.sourceforge.net)**

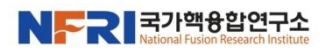

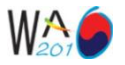

## **KSTAR Operation tools**

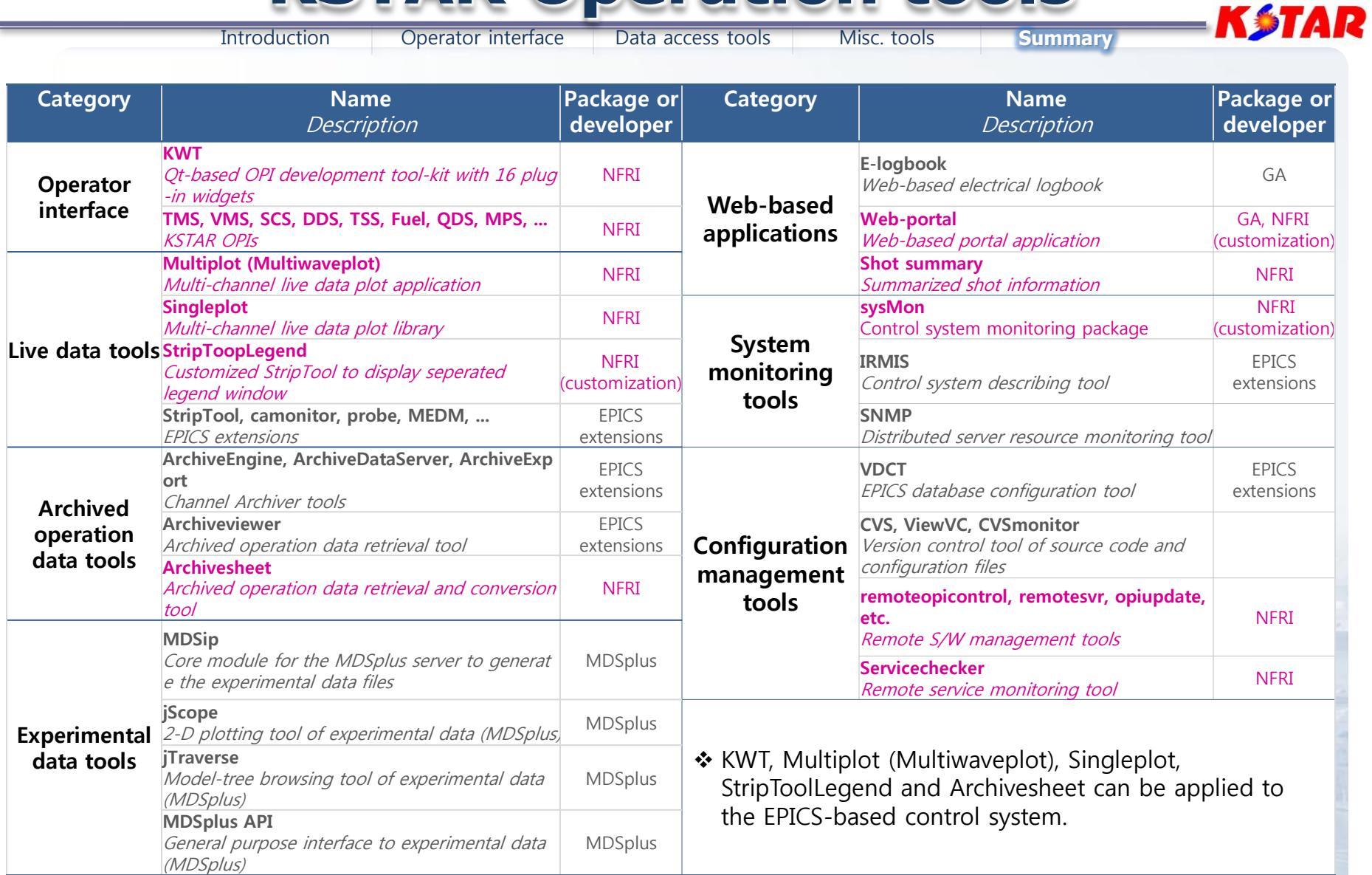

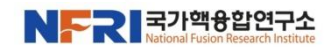

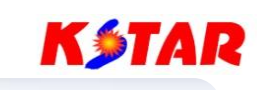

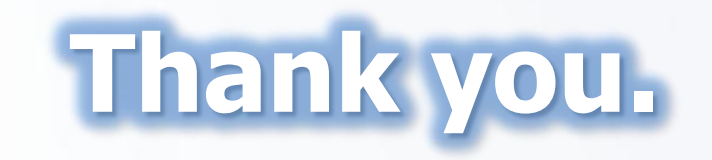

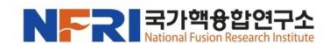